# High Resolution Wallpaper For Mac

Right here, we have countless books High Resolution Wallpaper For Mac and collections to check out. We additionally meet the expense of variant types and as a consequence type of the books to browse. The all right book, fiction, history, novel, scientific research, as skillfully as various other sorts of books are readily open here.

As this High Resolution Wallpaper For Mac, it ends up innate one of the favored book High Resolution Wallpaper For Mac collections that we have. This is why you remain in the best website to see the amazing ebook to have.

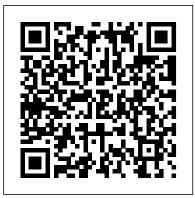

Popular Science Questing Vole Press "Microsoft's last Windows version, the April 2018 Update, is a glorious Santa sack full of new features and refinements. What's still not included, though, is a single page of printed instructions. Fortunately, David Pogue is back to help you make sense of it all--with humor, authority, and 500 illustrations."--Page 4 of cover. Elements "O'Reilly Media, Inc."

Best Ever Baby Tips is a goldmine of information on parenting babies from birth to 18 months. Packed with simple, practical and clever ideas in an accessible format, this is an indispensable guide for new parents. Presented in easy-to-read bullet point format, Best Ever Baby Tips offers hundreds of sensible, practical tips for new parents on all aspects of life with a new baby, including: preparing for your baby and going to hospital; baby care basics such as feeding, sleeping, nappies and bath time; time-saving household hints; fun ideas for toys and keepsakes; baby care extras such as holidays, trips, siblings and pets; caring for multiple babies, premature babies and special needs babies; returning to work and child care, tips for partners and for those going it alone. Windows Magazine Marvel Entertainment The Elements has become an international sensation, with over one million copies inprint worldwide. The highly-anticipated paperback edition of The Elements is finally available. An eye-opening, original collection of gorgeous, never-before-seen

photographic representations of the 118 elements in the periodic table. The elements are what we, and everything around every sentient creature in the universe. us, are made of. But how many elements has anyone actually seen in pure, uncombined form? The Elements provides this rare opportunity. Based on seven years of research and photography, the pictures in this book make up the most complete, and visually arresting, representation available to the naked eye of every atom in PC Mag "O'Reilly Media, Inc." the universe. Organized in order of appearance on the periodic table, each element is represented by a spread that includes a stunning, full-page, full-color photograph that most closely represents it oxygen turns from a colorless gas to a beautiful pale blue liquid. Also included of the elements as well as data on the properties of each, including atomic weight, density, melting and boiling point, Man, the Avengers, the X-Men, the Thing, Doctor Doom, the valence, electronegativity, and the year and location in which it was discovered. Several additional photographs show each element in slightly altered forms or as used in various practical ways. The element's position on the periodic table is pinpointed on a mini rendering of the table and an illustrated scale of the element's boiling and/or melting points appears on each page along with a density scale that runs along the bottom. Packed with interesting information, this combination

Comics

based, independent reviews of the latest products and services. Our expert industry analysis and practical solutions help you make better buying decisions and get more from technology. Collects Marvel (2020) 1-6. Unforgettable stories from a oncein-a-lifetime assemblage of talent! Thirty years ago, Alex Ross had a vision for a new series showcasing Marvel's heroes in a way they'd never been seen before. The first realization of that idea became the blockbuster MARVELS — but Ross Alex finally in its purest form. For example, at -183°C, brings his original dream to life! MARVEL is an anthology of stories by unique, exceptional talents, many of whom are working with these characters for the very first time. And all are fascinating facts, figures, and stories these tales are linked together by an overarching story by Ross featuring the dread dream lord Nightmare, who threatens the entire Marvel Universe — and possibly beyond! Featuring Spider-Vision, Namor, the Sub-Mariner, Warlock, Rocket Raccoon, the Golden Age Black Widow and more! Animation and 3D Modeling on the Mac Harvest House Publishers PCMag.com is a leading authority on technology, delivering Labs-based, independent reviews of the latest products and services. Our expert industry analysis and practical solutions help you make better buying decisions and get more from technology. Mac OS X Lion Black Dog & Leventhal Perfect for new and longtime Mac users, this no-fluff guide to OS X Lion is packed with details on system preferences, the desktop, built-in applications, and utilities. You'll also find stepby-step instructions for printing, scanning, networking, sharing,

```
of solid science and stunning artistic
photographs is the perfect gift book for
Includes a tear-out poster of Theodore
Gray's iconic Photographic Periodic Table!
The Canon EOS Digital Rebel T1i/500D Companion Dark Horse
```

PCMag.com is a leading authority on technology, delivering Labs-

troubleshooting, and going online. A Windows glossary makes switching to Mac (mostly) painless, and keyboard mavens will find a complete list of keyboard shortcuts. New features covered include iCloud, Mission Control, Full-Screen Apps, Launchpad Resume, Auto Save, Versions, Mac App Store, AirDrop, and multitouch gestures. - See live previews of documents, pictures, and folders. - Use Mission Control to juggle all your open windows and desktops. - Dock programs, documents, and folders for one-click access. - Use iCloud to store your files and settings online and sync them wirelessly across your Macs, Windows PCs, and iOS devices. - Get instant search results for documents, pictures, music, mail, programs, and more. - Share files and printers on your home network. - Connect to wireless networks with a couple of clicks. - Set up and manage printers, scanners, and other devices. - Download and install OS X, apps. and updates from the Mac App Store. - Secure your data from thieves and snoops. - Plenty of tips, tricks, and timesavers. -Fully cross-referenced, linked, and searchable. Contents 1. OS X this guide will take you through it all whether you're an OS X spring Basics 2. The Desktop 3. System Preferences 4. Files, Folders, and Drives 5. Programs and Documents 6. Printing, Faxing, and Fonts 7. Networks and Sharing 8. Online Connections 9. Security and Privacy 10. Maintenance and Backups 11. Switching from Windows 12. Keyboard Shortcuts **Diagrams** Hachette Australia

Who would not want to live in a Wes Anderson movie? This is a tribute book to Wes Anderson and the universe he has created. It highlights his most prominent characters such as Margot, Mr Fox, Sam and Suzy, Zero, Steve Zissou--his vintage trend, his nostalgic touch, his meticulously arranged sets, and his obsession with symmetry. Twenty-two international artists unveil their most personal perspectives through one or several illustrations, additionally expressing in a sentence what this wonderful, timeless, and sympathetic filmmaker means to them.

Macworld "O'Reilly Media, Inc."

The iPad 2 is faster, lighter, and more versatile than its predecessor, but there's still no printed guide to using its amazing features. That's where this full-color Missing Manual comes in. Learn how to stream HD video, make video calls, manage your email, surf the Web, listen to music, play games, and maybe even do a little iWork. This is the book that should have been in the box. Build your media library. Fill your iPad with music, movies, TV shows, eBooks, photos, and more. Share with others. Stream music, HD movies, TV shows, and more, to and from your iPad. Create your own media. Use the iPad's new Photo Booth, iMovie, and

Wi-Fi+3G, and surf with the iPad's faster browser. Place video calls. See who's talking with the iPad's FaceTime app and its two cameras. Consolidate your email. Read and send messages from any of your accounts. Learn undocumented tips and tricks. Get the lowdown on cool iPad secrets and workarounds.

NOOK HD: The Missing Manual Monsa Publications Apple Maps. Robert Downey Jr. Detroit. These are a few examples of great things that just needed some hard work and a fresh look to really explode. After OS X Mavericks was met with indifference, many worried that future OS X updates would continue to be a steady stream of minor upgrades and tweaks. Continuing the new naming convention of Californian locations, the new iteration will be dubbed 'Yosemite' after California's beloved national park, with no relation to a certain Looney Tunes character. With OS X Yosemite, Apple is showing the world that OS X is not doomed to incremental upgrades, and diligently went through everything "feature by feature, pixel by pixel" to create a totally new and improved makeover for an old friend. If you've used any OS X version before, there's no way you'll feel totally lost as you forage through Yosemite but your computer will definitely look and feel like a brand new system. There are many new changes both aesthetic and mechanical, and chicken or a grizzled Mac veteran. If this is your first Apple computer (congrats on making the jump by the way!), we will also detail how to switch everything over from your old PC, and show you the differences between Windows and Mac. If you are ready to learn the ins and outs of OS X Yosemite, grab a fresh cup of coffee (decaf if it's late) and let's get to work.

## Half Upon a Time O'Reilly Media

Literary Nonfiction. Art. Introduced by Matthew Scott. DIAGRAMS change background, find files, and performance tweaks to keep your Mac is a book that collects 49 diagram drawings made between 2009 and 2014, and includes a conversation-based essay between the artists and the Canadian math scholar, Matthew Scott. These diagrams are an attempt at using the objective visual language of mathematical diagraming to illustrate some of the most important concepts we use to underpin our subjective understanding of the world. In what seems like a hopeless task, the central concern is not how these must inevitably fail to communicate in a truly objective way, but how they and newspapers. might actually succeed.

Beginning Ubuntu for Windows and Mac Users Simon and Schuster Popular Science gives our readers the information and tools to improve their technology and their world. The core belief that Popular Science and our readers share: The future is going to be better, and science and technology are the driving forces that will help make it better.

iPad 2: The Missing Manual Addison Wesley Longman On sale date subject to change. A beautifully realized tome the delicately crafted video game from Sucker Punch Productions. Dark Horse Books and Sucker Punch Productions are honored to present The Art of Ghost of Tsushima. Explore a unique and intimate look at the Tsushima Islands--all collected into a gorgeous, ornately designed art book. Step into the role of Tsushima Island's last samurai, instilling fear and fighting back against the Mongolian invasion of Japan in the open-world adventure, Ghost of Tsushima. This volume vividly showcases every detail of the vast and exotic locale, featuring elegant illustrations of dynamic characters, spirited landscapes, and diagrams of Samurai sword-fighting techniques, along with a look at storyboards and renders from the most intense, eloquent, and expressive cinematic moments of the game. Multimedia World "O'Reilly Media, Inc." Every year or so you hear the big pitch: Windows is finally going to be awesome again. The new update is big, grander and a huge overhaul. And then it comes and it's more buggy, weirder, and less functional than the version that came before! That's probably what made you consider making the switch—you're tired of the excuses and you want a computer that just works! Whether you are a new convert to Mac, still thinking about making the switch, or just want to learn more about Macs, this book will guide you through the Mac OS and help you see how making the switch really isn't the great leap that you once thought it was. This book will show you the basics and show you how to do the common day tasks you know on Windows (like right clicking). It will also show you how to get your Mac in sync with your iPad or iPhone, and how to do everyday tasks like running like new.

Digital Photography For Dummies Mac OS X Lion Monthly magazine devoted to topics of general scientific interest. Wes Anderson John Wiley & Sons Explains how to use the NOOK HD and HD+ tablets, detailing how to manage books, download applications, browse the Internet, connect with others via social networks, and subscribe to magazines

Scientific American Apress PCMag.com is a leading authority on technology, delivering Labs-based, independent reviews of the latest products and services. Our expert industry analysis and practical solutions help you make better buying decisions and get more from technology. Abduzeedo Inspiration Guide for Designers "O'Reilly Media,

Inc."

If you're vexed and perplexed by PowerPoint, pick up a copy of GarageBand apps to express yourself. Get online. Connect through WiFi or inspired by traditional Japanese aesthetics and featuring art from Fixing PowerPoint Annoyances. This funny, and often

opinionated, guide is chock full of tools and techniques for eliminating all the problems that drive audiences and presenters crazy. There's nothing more discouraging than an unresponsive audience--or worse, one that snickers at your slides. And there's nothing more maddening than technical glitches that turn your carefully planned slide show into a car wreck. Envious when you see other presenters effectively use nifty features that you've never been able to get to work right? Suffer no more! Fixing PowerPoint Annoyances by Microsoft PowerPoint MVP Echo Swinford rides to the rescue. Microsoft PowerPoint is the most popular presentation software on the planet, with an estimated 30 million presentations given each day. So no matter how frustrated you get, you're not about to chuck the program in the Recycle Bin. Fixing PowerPoint Annoyances, presents smart solutions to a variety of all-too-familiar, real-world annoyances. The book is divided into big categories, with annoyances grouped by topic. You can read it cover to cover or simply jump to the chapter or section most relevant to you. Inside its pages you'll learn how to create your own templates, work with multiple masters and slide layouts, and take advantage of various alignment and formatting tools. You'll also learn how to import Excel data; insert graphics, PDF, and Word content; create, edit, and format organization charts and diagrams; use action settings and hyperlinks to jump to other slides; and add sound, video, and other types of multimedia to spark up your presentations. Entertaining and informative, Fixing PowerPoint Annoyances is filled with humorous illustrations and packed with sidebars, tips, and tricks, as well as links to cool resources on the Web. MacUser "O'Reilly Media, Inc." Collects Hawkeye Vs. Deadpool #0-4. Marvel Entertainment Demonstrates the operating system's basic features, including Internet access, file management, configuring the desktop,

installing peripherals, and working with applications.

May, 17 2024